# eProst Submission Process for External IRB Modifications (IRB8.2.4)

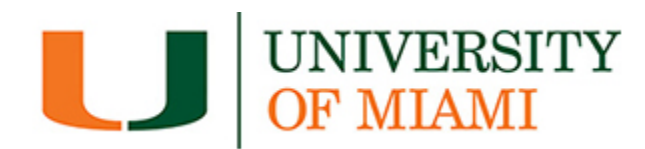

This guide is for Modifications created for External IRB Studies

# **NOTE: DO NOT USE \*UPDATE STUDY DETAILS FOR UM SPECIFIC MODIFICATIONS**

**Updates that will affect the University of Miami study sites must be submitted as a Modification in eProst, reviewed and acknowledged by the University of Miami IRB**

\*Update Study Details in IRB8.2.4 is reserved for any non-UM specific changes (i.e., New study-wide PI, general study funding, template ICF) These will NOT go through to UM IRB for review and will not update to VELOS D-Link. Please see Update Study Details Guide for more information.

# **CREATE A MODIFICATION:**

- 1. Login to eProst and locate study
- 2. From Study workspace: Select 'Create Site Modification'

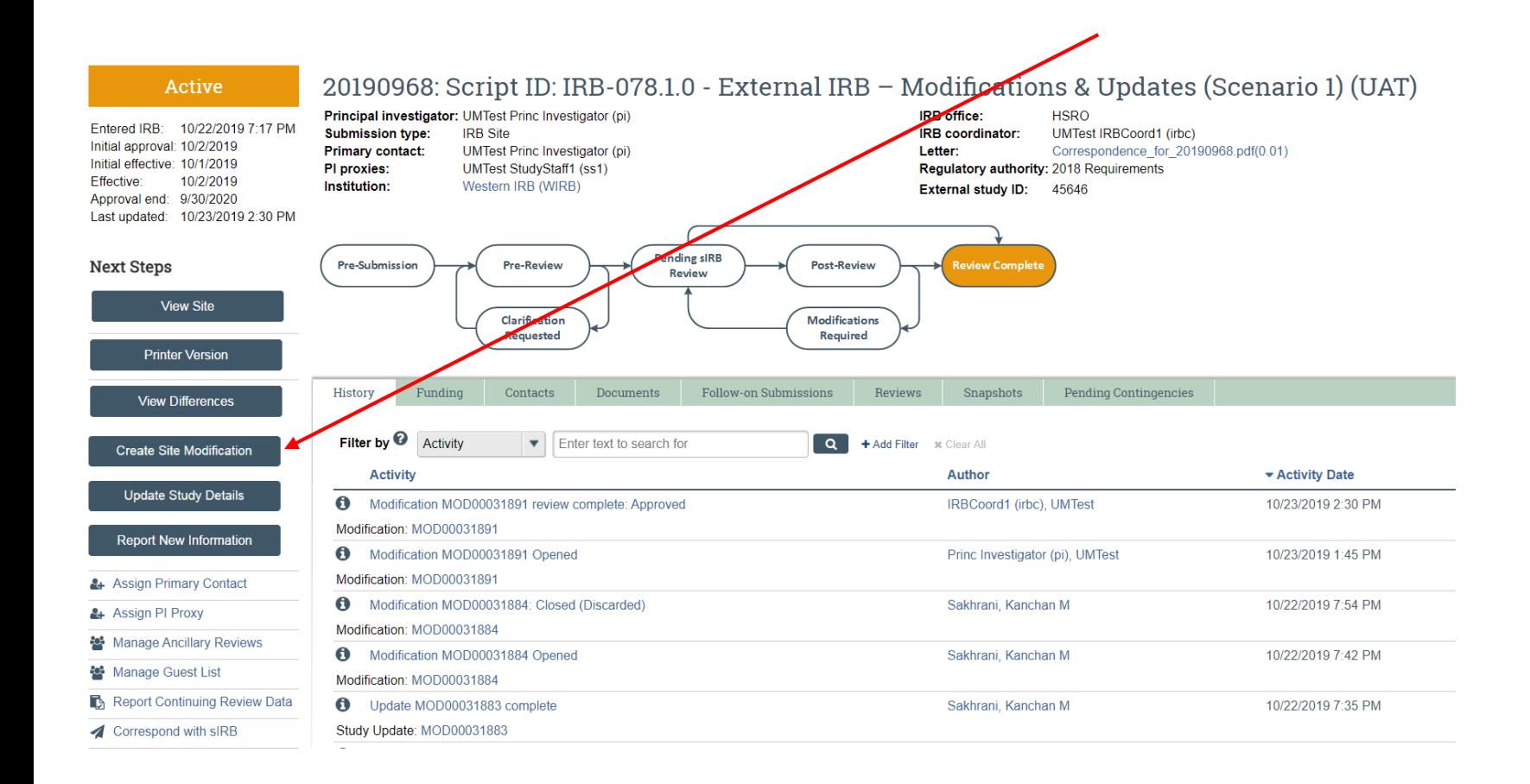

### **Modification**

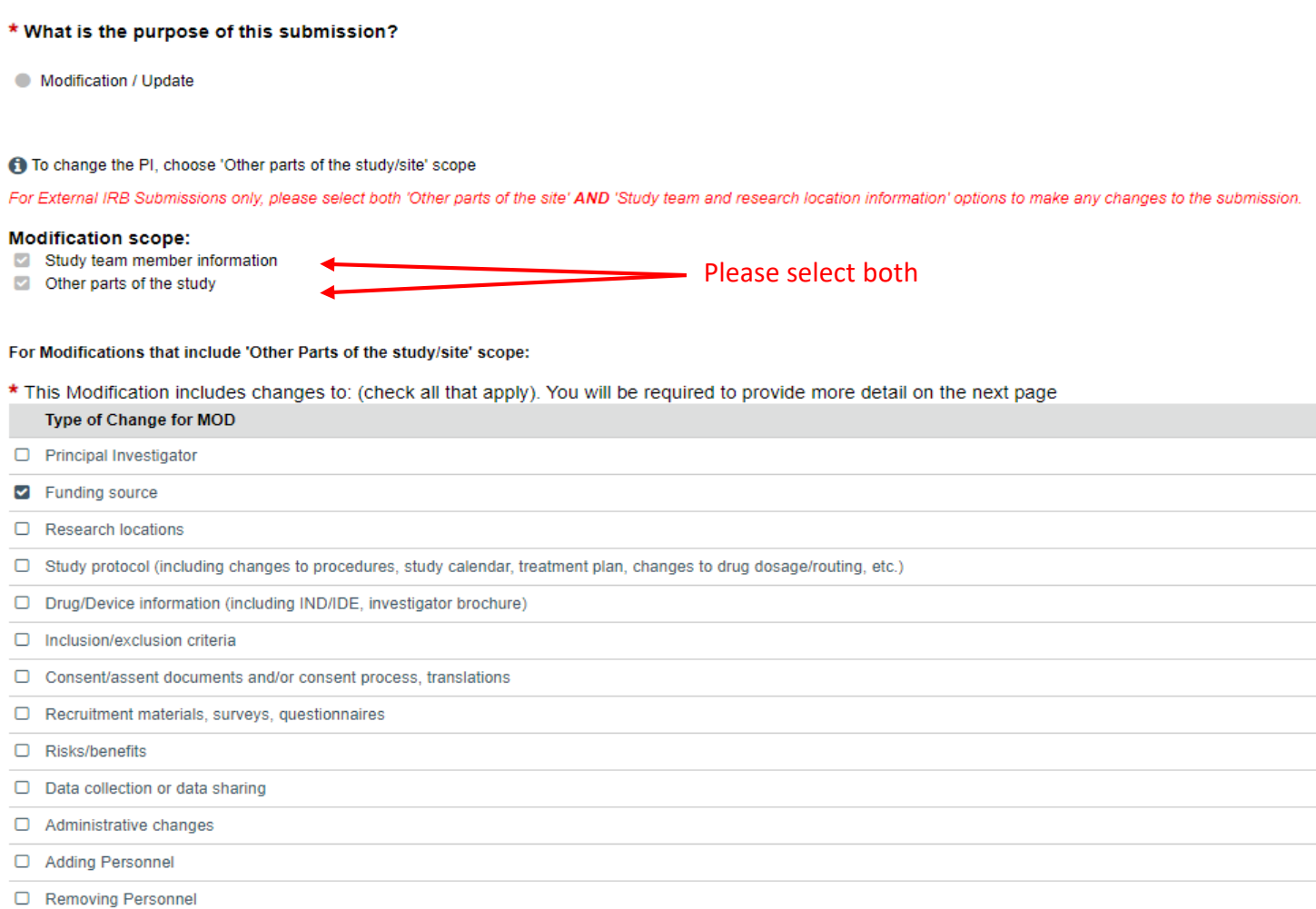

 $\Box$  Other (please specify in summary on next page)

NOTE: External studies do not need to submit continuing reviews to the University of Miami IRB. They are only required to be submitted to the IRB of record (sIRB)

# Modification Information (NEW for v8.2.4)

### 1. \* Study enrollment status:

- $\Box$  No subjects have been enrolled to date
- Subjects are currently enrolled
- $\Box$  Study is permanently closed to enrollment
- $\Box$  All subjects have completed all study-related interventions
- $\Box$  Collection of private identifiable information is complete
- $\Box$  Not applicable. Study does not enroll subjects (e.g. chart review)

### 2. \* Notification of subjects: (check all that apply)

- Current subjects will be notified of these changes
- □ Former subjects will be notified of these changes
- Not Applicable

Altach files: If notifying subjects, add a description of how they will be notified to the Other attachments section of the Local Site Documents page.

### $3.$  \* Describe the revisions and the reason for the changes. (Including the items selected for Type of Change for MOD, from the previous page):  $\odot$

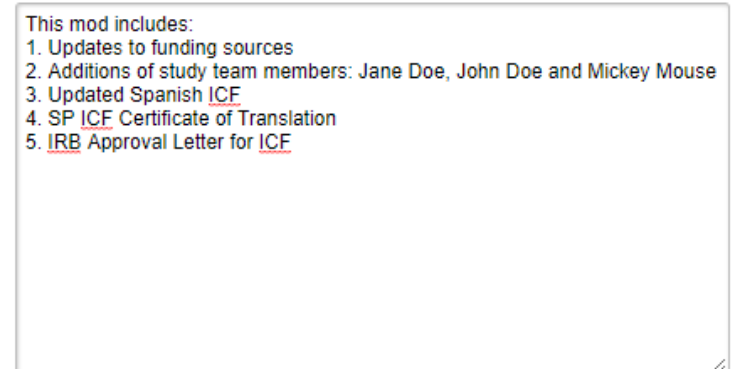

NOTE: Please list all items included in the modification. If items have been included that are not mentioned in Q.3 above, they will be sent back to the study team for clarification.

4.

# **Basic Local Site Information**

# 1. \* Local principal investigator:

UMTest Princ Investigator (pi) ...

### 2. \* Brief description of activities this site will perform: (enter "ALL" if this site will perform all procedures in the protocol)

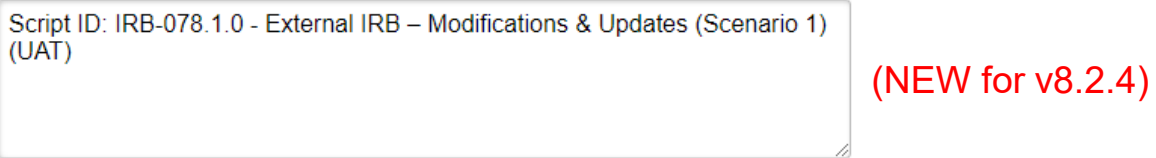

# 3. Attach the protocol:

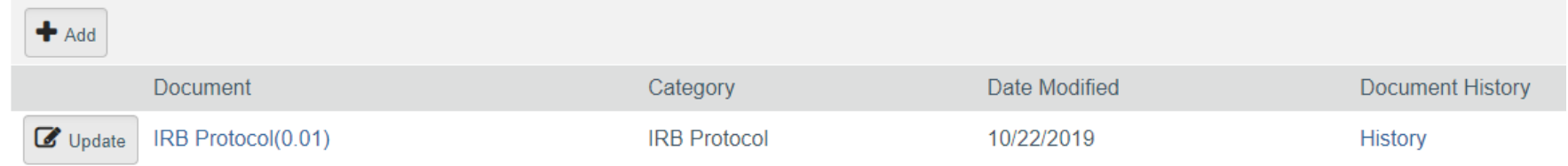

# NOTE: IRB Protocol Attachments (to be finalized in IRB8.2.4) submitted here will go to Velos D-Link

5a.

# **Additional Local Funding Sources**

### 1. Identify each organization supplying funding for the local site:

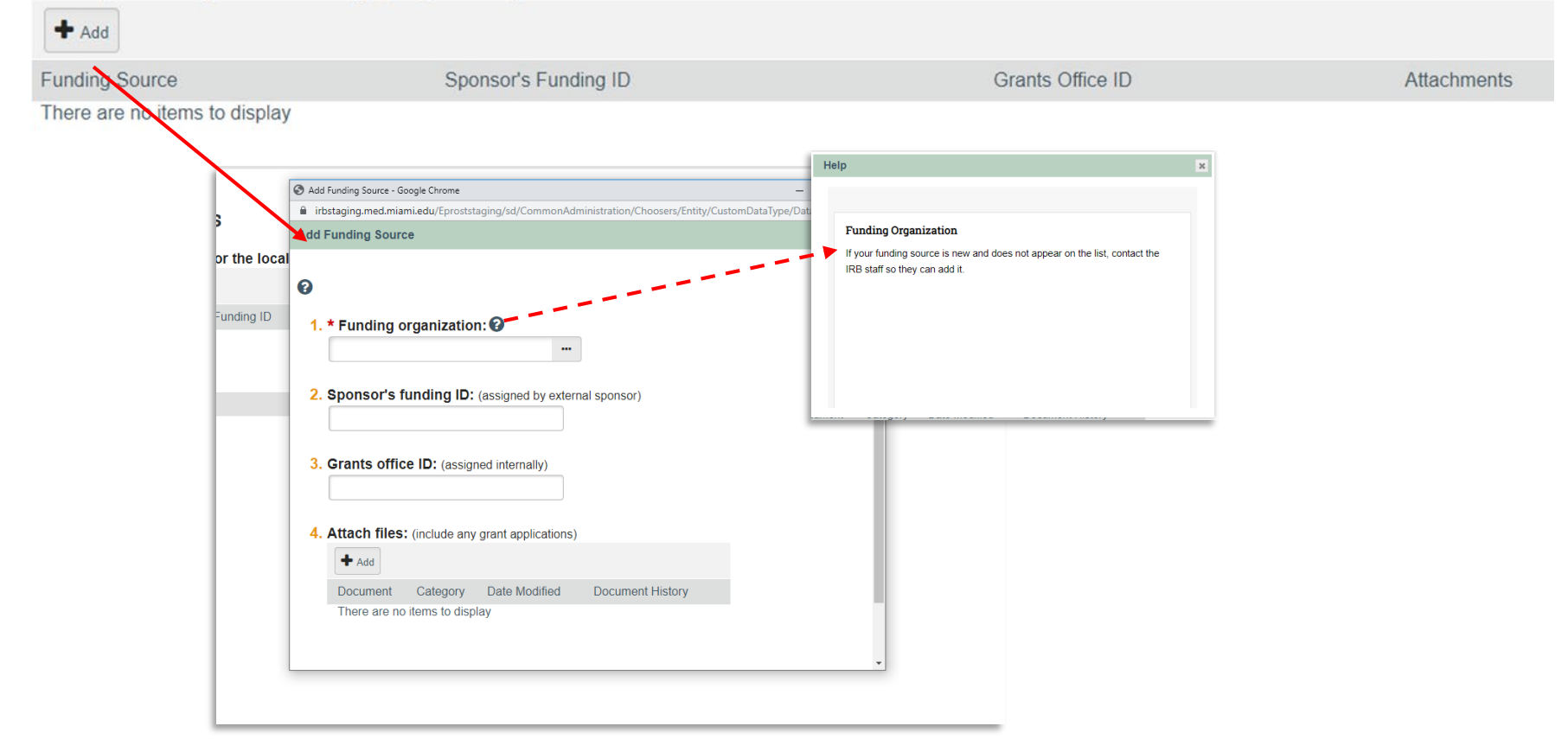

**NOTE:** This is NOT the same as the Study Funding Source. This section is reserved for funds that impact University of Miami and its affiliate locations only, not the entire study.

# 6.

# **Local Study Team Members**

# **NOTE**: (New for v8.2.4)

Team member CITI compliance training will auto-populate provided email addresses in eProst match email addresses provided in CITI account.

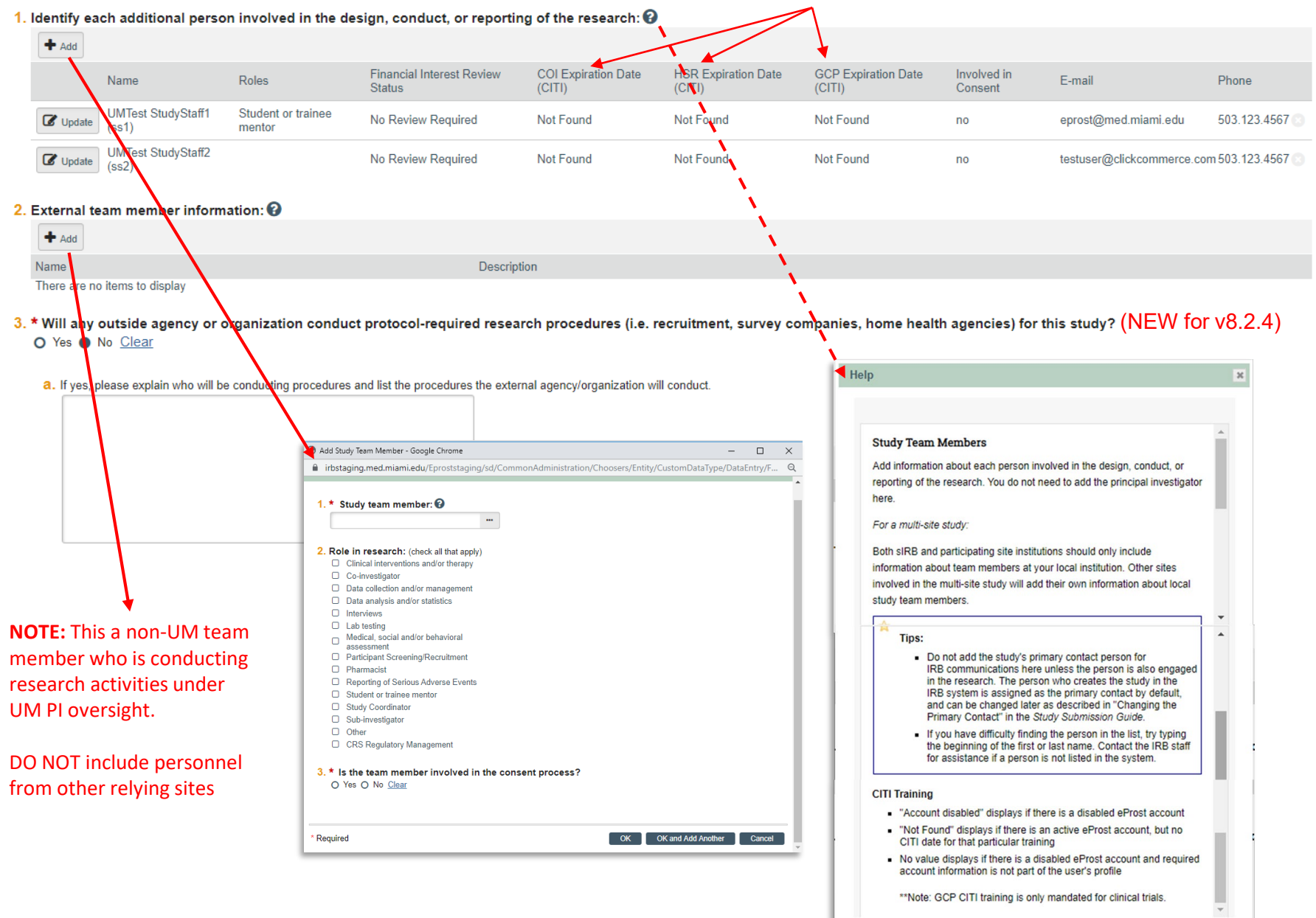

### 7. Local Research Locations @

1. Identify research locations where research activities will be conducted or overseen by the local investigator:

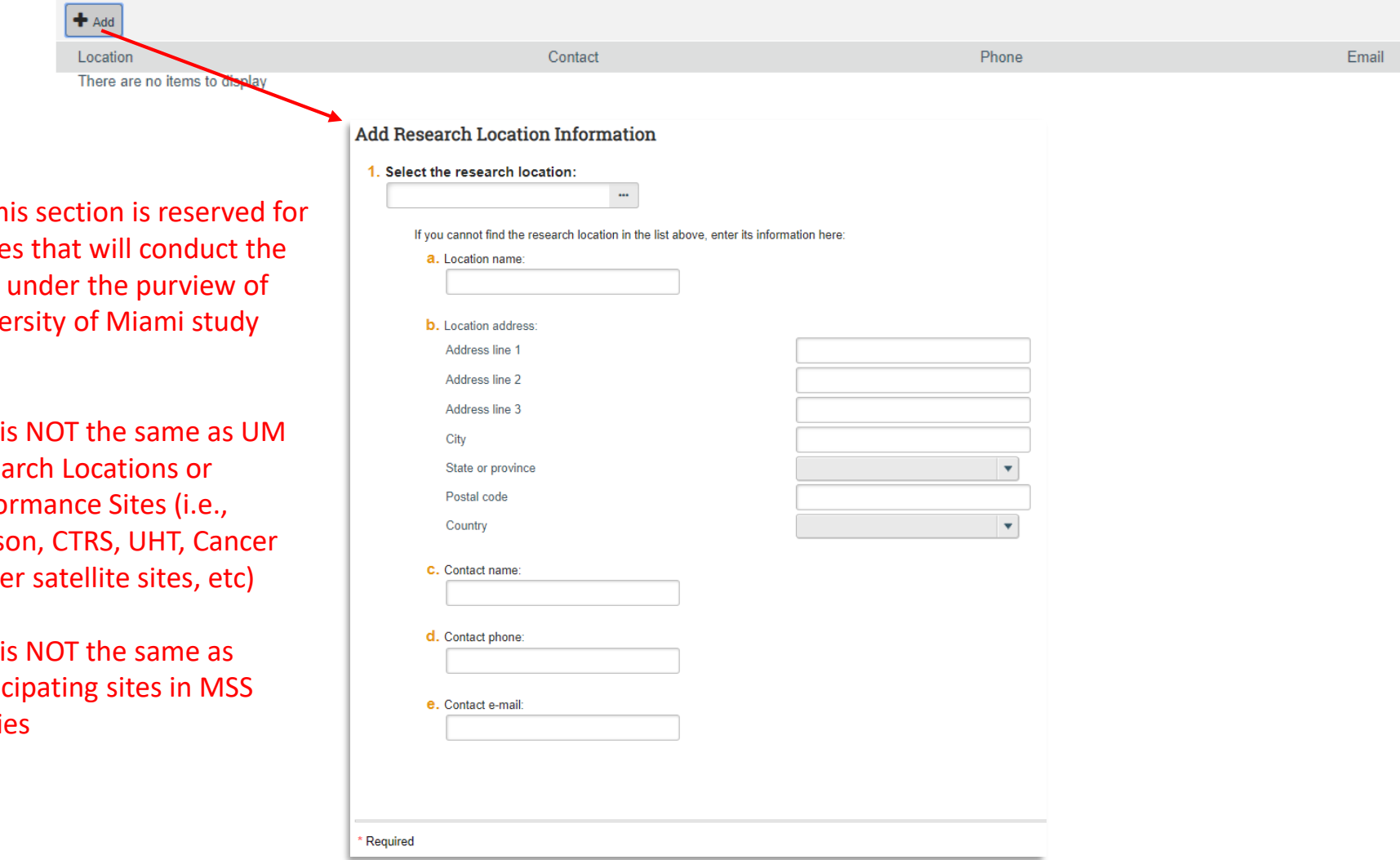

**NOTE:** This section is reserved for study sites that will conduct the research under the purview of the University of Miami study team

- This is NOT the same as UM Research Locations or Performance Sites (i.e., Jackson, CTRS, UHT, Cancer Center satellite sites, etc)
- This is NOT the same as participating sites in MSS studies

#### 8. **ALERT:** Study protocol updates (and amendments) should be uploaded in Local Site Documents under 'Other Attachments' so that they will be finalized and uploaded to Velos D-Link.

Local Site Documents @

#### 1. Consent forms: (include an HHS-approved sample consent document, if applicable) <sup>©</sup>  $#$  Add Document Category Date Modified Document History **B** Undate Miami ICF(0.01) Consent Form 10/22/2019 History 2. Recruitment materials: (add all material to be seen or heard by subjects, including ads) <sup>©</sup>  $+$  Add All additional documents should be uploaded here. Date Modified Document Category There are no items to display For example: • HIPAA Authorization 3. Other attachments: • Ancillary Review Forms  $+$  Add o Biological Agents Registration Form o CTRS Service Request Form Document Category **fistory** o ESCRO Form C Update ESCRO document(0.01) **ESCRO Form** o IBC Supplemental Form Update IBC Document(0.01) **IBC Supplemental Form** o JHS CTO Application Form o UHT Application Form o Research Data Security Assessment Form Suggested attachments: • Genomic Data Sharing Plan - Completed checklist of meeting Department of Energy requirements, if applicable - Other site-related documents not attached on previous forms • NIH Institutional Certification • Certificate of Confidentiality • Data Use Agreement • Patient Forms o Data Collection Sheets o Questionnaire/Survey/Interview/Diary • Other • Study Protocol

NOTE: Consent forms, HIPAA Authorizations, recruitment materials, press releases, and data collection sheets will be finalized and sent to Velos D-link

### **Additional Study Information**

#### 1. \* Select the type of research:

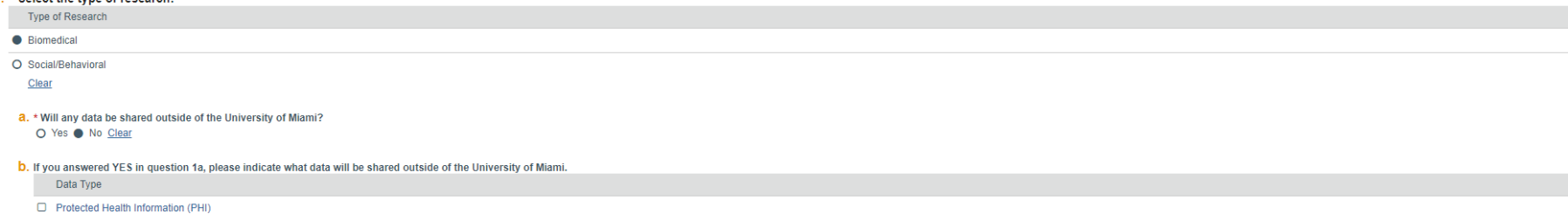

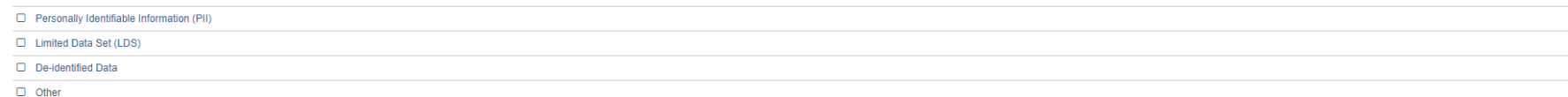

#### If other, please specify:

If you selected YES in question 1a and "Protected Health Information" or "Other" in question 1b, then approval from the Data Security Ancillary Committee is required and the Research Data Security Assessment Form must be u

#### C. If anything other than De-identified Data is selected for 1b, please indicate the agreement(s) you currently have in place which allows the sharing of such data. Select all that apply.

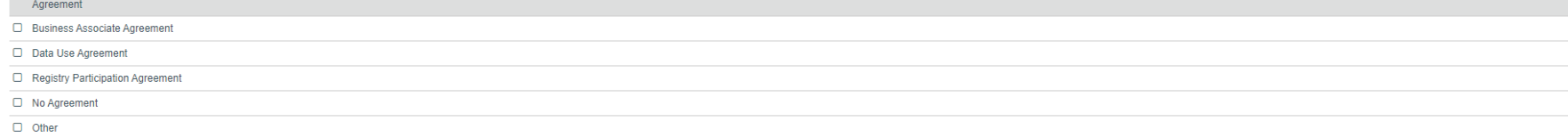

#### If other, please specify:

Approval from the Data Security Ancillary Committee is required and the Research Data Security Assessment Form must be uploaded in the Local Site Documents section if: (1) you selected "LDS" in question 1b and did not sele

# 9. Additional Study Information cont'd

#### 2. \* Does this study involve ANY of the following?

- Testing a drug, device, or biologic
- Pharmacovigilance study
- Interventional or surgical procedure
- Clinic visits
- Procedures, lab tests, or medical interventions that might be billed through UHealth or a commercial laboratory
- Yes O No Clear

If yes, you must enroll all participants into Velos. Please refer to the Clinical Research Participant Enrollment & Tracking Policy for more information.

This link is to an online survey that facilitates the determination 1) if your study meets the requirements for registration on ClinicalThials gov per UM Policy HSR-P-101 and/or 2) If it requires specific language in the I

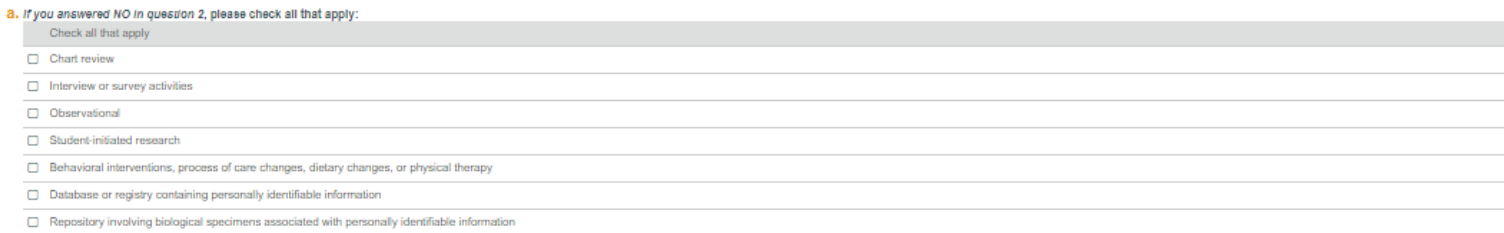

 $\Box$  Other

#### If other, please specify:

#### b. \* Plasse indicate where IDENTIFIABLE study data will be collected and stored

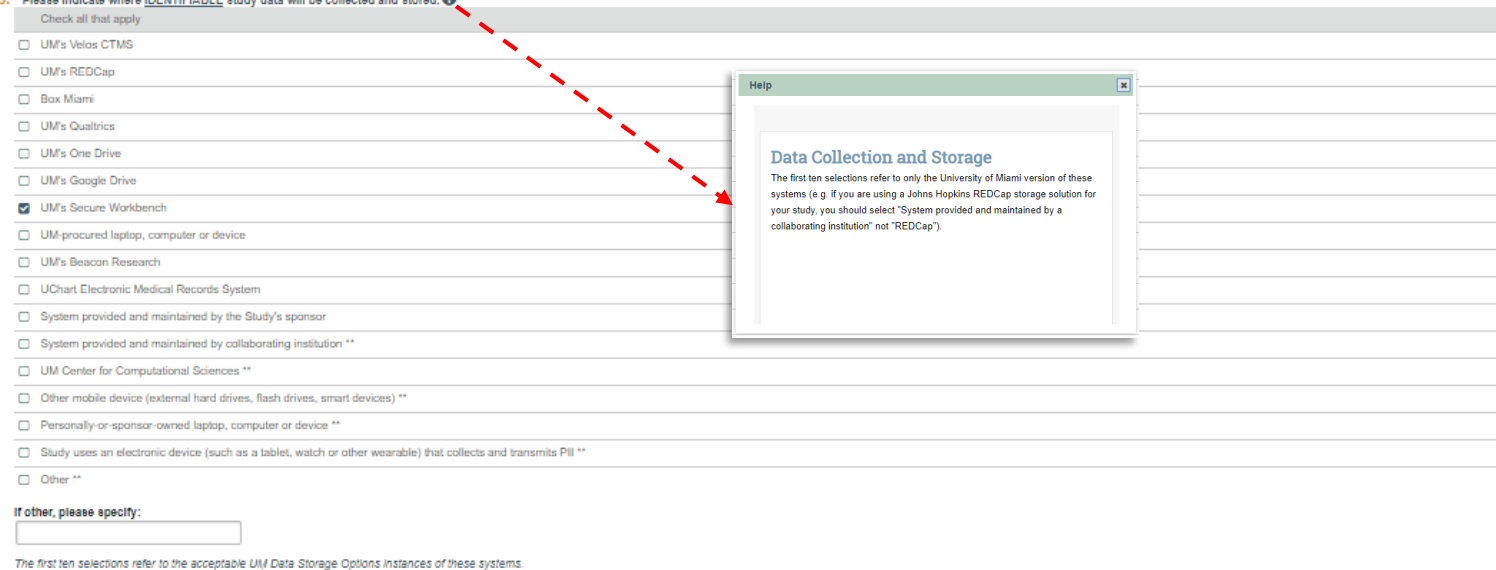

\*\* If one or more of these options are selected, you must complete a Research Data Security Assessment Form and upload the completed form to the Local Site Documents section. Approval from the <u>Data Security Acciary Commit</u>

C. \* Will study generate large-scale human or non-human genomic data?

O Yes O No Clear

When the Genomic Data Sharing Plan and NIH Institutional Certification are completed, please either upload them to this submission or submit them as a modification in a subsequent submission.

# 9. Additional Study Information cont'd

 $3.$  \* Please enter the expected number of subjects to be enrolled at this investigator's sites:  $\overline{0}$ 

If this is a chart review, please enter the expected number of charts to be reviewed: 25

#### 4. \* Study will take place at:

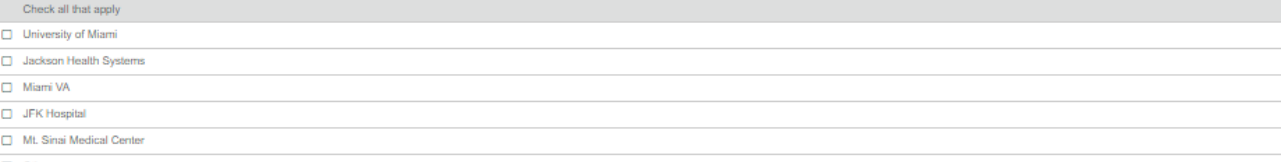

Other

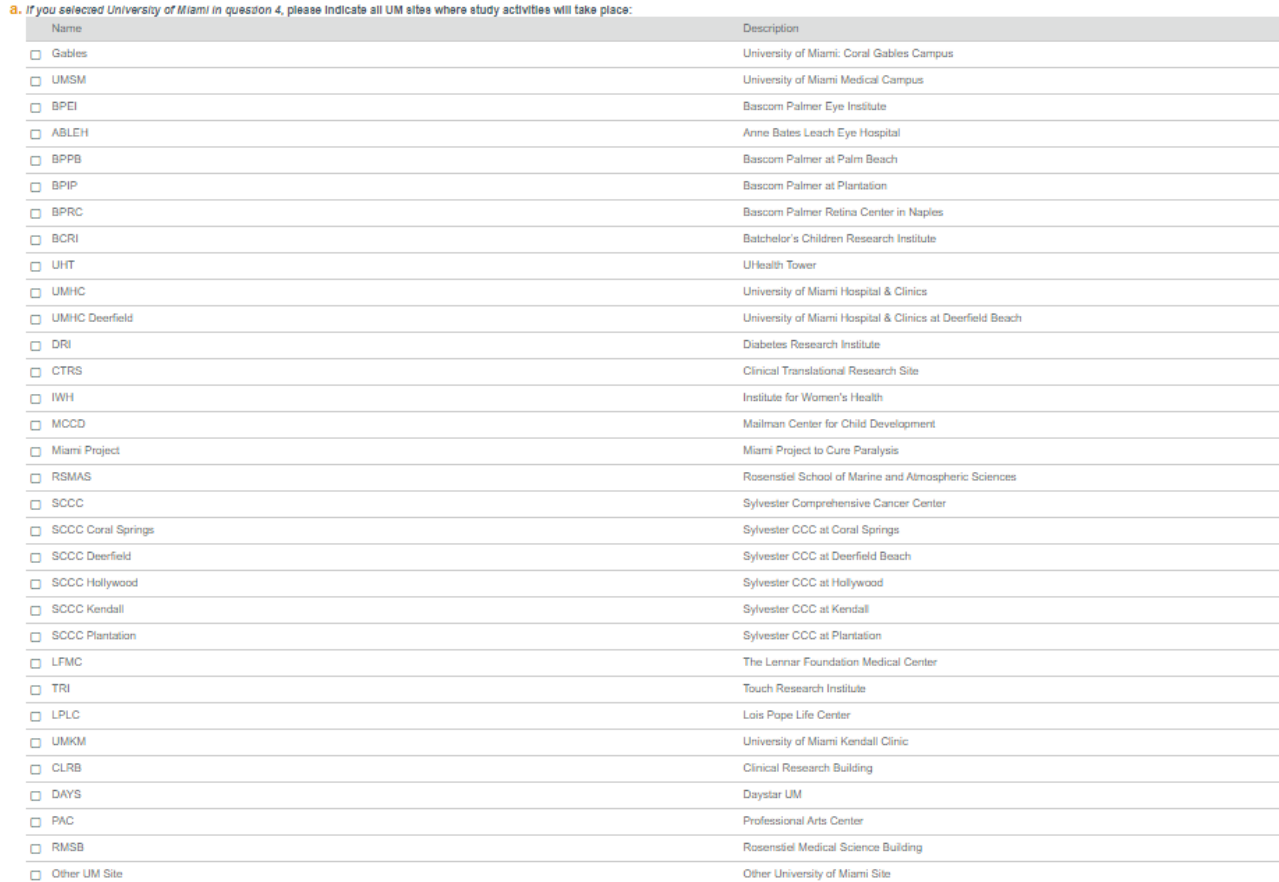

# 9. Additional Study Information cont'd

#### 5. \* Does this research involve facilities and/or support from the Clinical Translational Research Site (CTRS)?

O Yes @ No Clear

If yes, approval from the CTRS is required and the CTRS Service Request form must be uploaded in the Local Site Documents section

#### 6. \* Will any study-related activities be performed or possibly performed at a Jackson Health Systems (JHS) site?

This includes recruitment of subjects, facilities use, retrospective analysis of charts/records, subject interventions, such as tests, measurements, drug administration, or surgery, consenting subjects, and tissue/specimen

#### O Yes @ No Clear

If yes, approval from the JHS Clinical Research Review Committee (JHS CRRC) is required, the JHS CTO Application Form and JHS Study Calendar must be uploaded in the Local Site Documents section.

#### 7. \* Will any study-related activities be performed or possibly performed at a UHealth Tower (UHT) site?

This includes recruitment of subjects, facilities use, retrospective analysis of charts/records, subject interventions, such as tests, measurements, drug administration, or surgery, consenting subjects, and tissue/specimen

#### O Yes . No Clear

If yes, approval from the UHT Ancillary Committee is required.

#### $8.$  \* Is this study cancer related (whether it includes a drug. biologic, device, interventions, epidemiologic, behavioral other observations, ancillary, preventive, surveillance or correlative studies)?

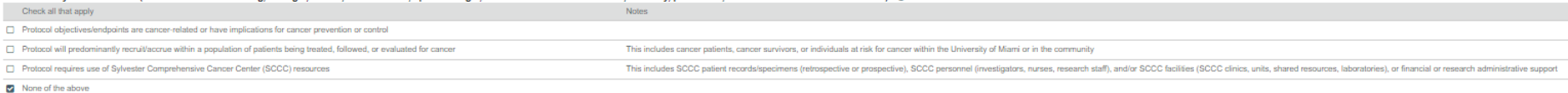

#### Approval from the Cancer Protocol Review Committee is required for all studies involving cancer patients, diagnosis, or therapy.

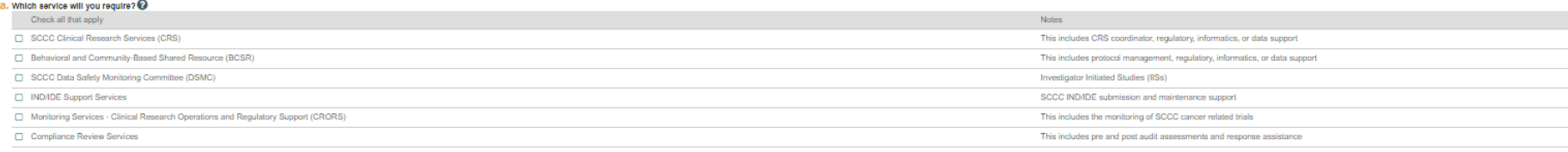

No SCCC services required

#### 9. \* Who initiated this study?

Cooperative group initiated

#### 10. Please provide a brief (maximum 2 sentences) lay description of your study.

Potential participants searching UM's clinical research website will be provided this description and a link to the full details of your study.

Not Applicable for this study @

#### 11. \* Does the study prospectively assign research subjects to one or more interventions?

O Yes . No Clear

8. Does the study have a health-related biomedical or behavioral outcome? O Yes O No Clear

NOTE: Answers here will determine if any ancillary committee reviews will be required for the study. Reviews by IBC, PRC, HRSC and ESCRO must be completed and approved before a modification can be acknowledged by the IRB.

### Clinical/Medical/Biomedical Research Only

This information is NOT required for social/behavioral research.

1. \* Does this study involve patient specimen collection at any UM patient care facility, archived tissues or slides, and/or Department of Pathology expertise or facilities? This does not include chart reviews or review of laboratory results in the electronic medical record. O Yes O No Clear

#### 2. \* Does this research involve blood, handling blood or other material?

O Yes • No Clear

If yes, approval from the Environmental Health & Safety Committee, Biosafety Officer, is required. See EHS website for the Biological Agents Registration Form which must be uploaded in the Supporting Documents section.

3. \* Does this study involve radioactive materials, radioisotopes, and/or radiation producing equipment? O Yes O No Clear

If yes, approval from the Human Use Radiation Safety Committee may be required. See the HSRO website for additional information.

#### 4. \* Does this study involve recombinant DNA and/or gene transfer?

● Yes O No Clear

If yes, approval from the Institutional Biosafety Committee is required. See IBC website for additional information and forms.

#### 5. \* Does this research involve human embryonic stem cells and/or their derivatives?

● Yes O No Clear

If yes, approval from the ESCRO committee is required. See ESCRO website for additional information and forms

#### 6. \* Select drug study phase:

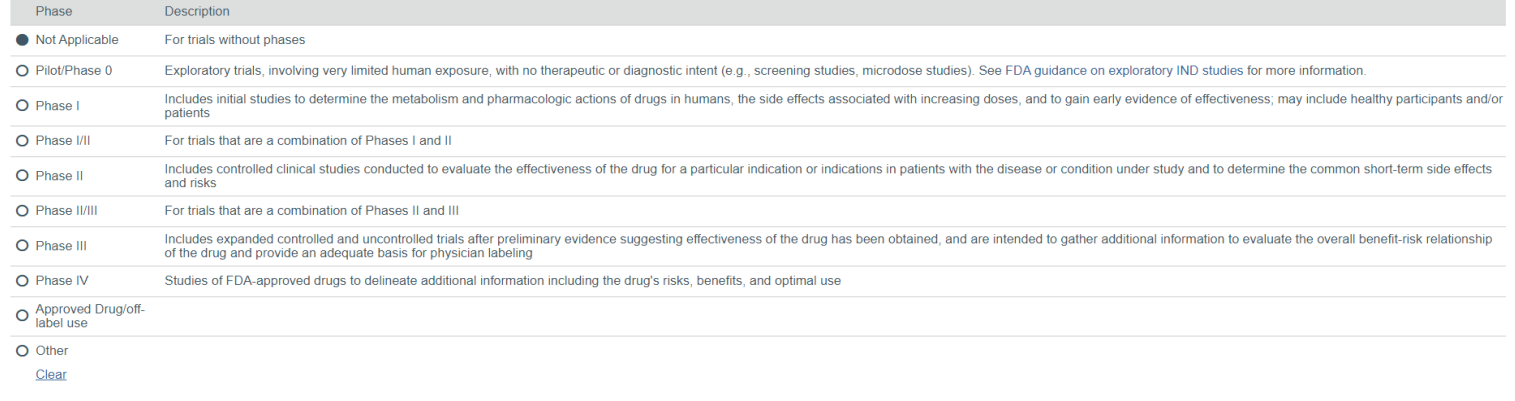

 $\ll$  Back

B Save <sup>●</sup> Exit ▲ Hide/Show Errors ● Print → Jump To >

 $\boxed{\quad}$  Continue  $\gg$ 

NOTE: Answers here will determine if any ancillary committee reviews will be required for the study. Reviews by IBC, PRC, HRSC and ESCRO must be completed and approved before a modification can be acknowledged by the IRB.

# 11.

### Final Page <sup>o</sup>

You have reached the end of the IRB submission form. Read the next steps carefully

1. Click Finish to exit the form

2. Important! To send the submission for review, click Submit on the next page

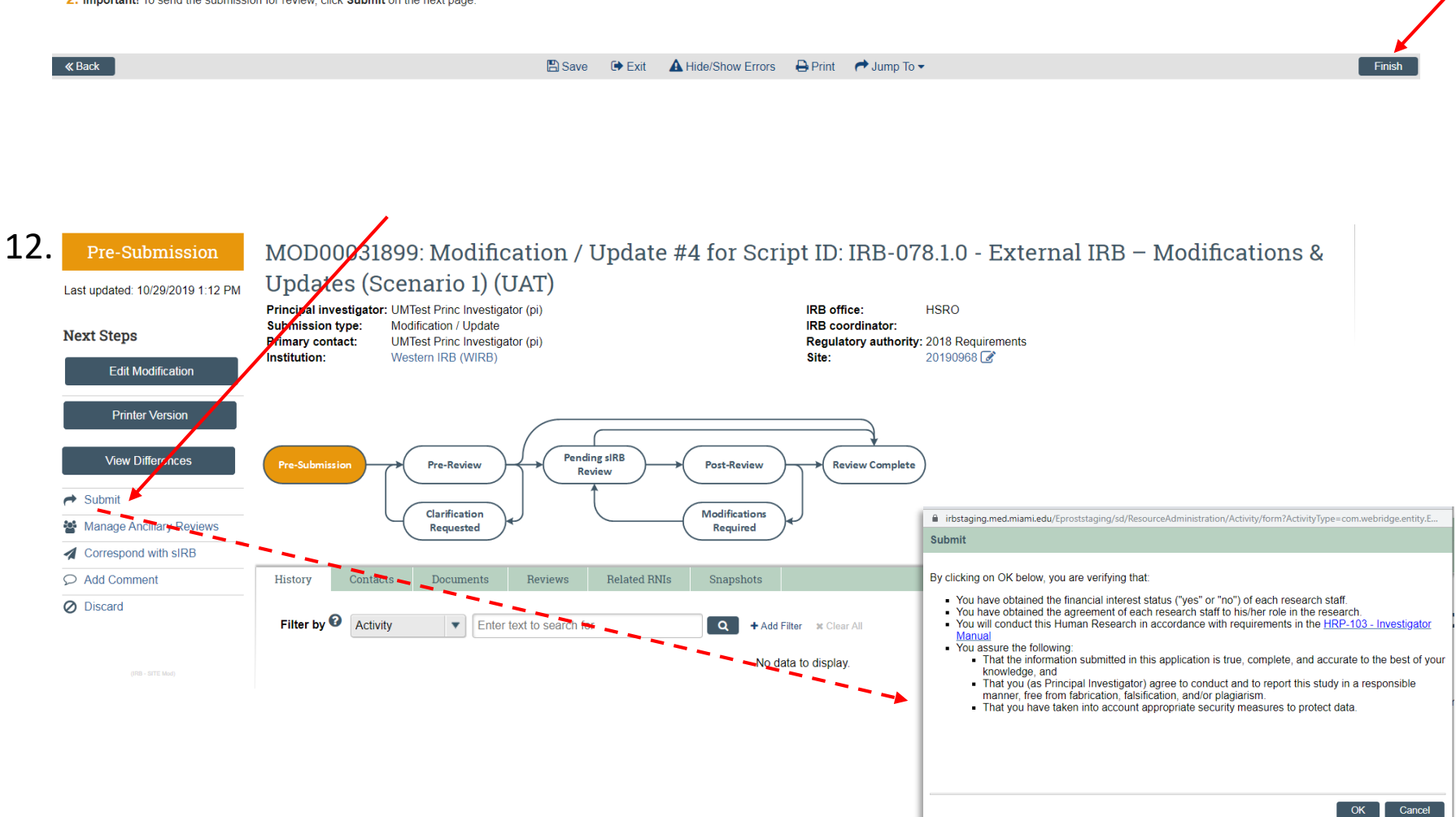

**NOTE:** Study team members can enter details of the Modification. However, only the PI and PI Proxy are authorized to execute 'Submit' Modification.

# If your modification submission is successful, study status will have advanced to Pre-Review.

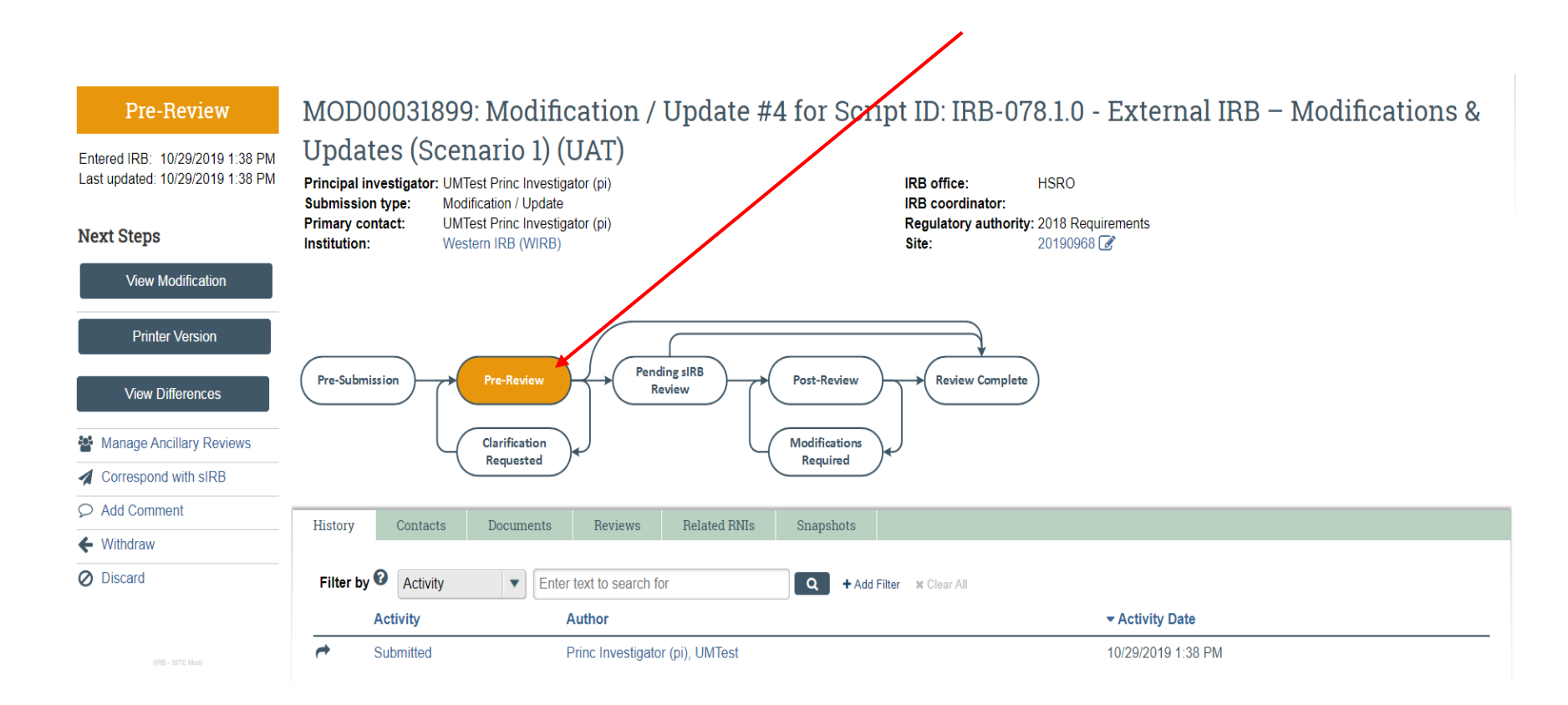